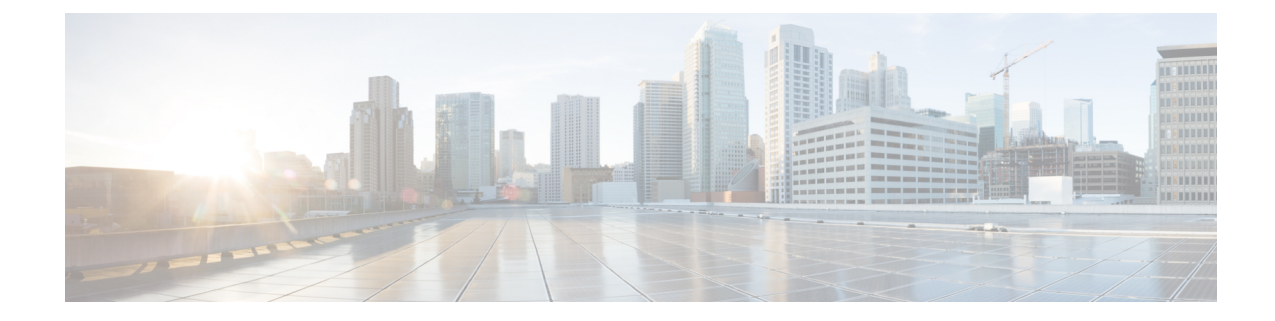

## **IPNE Service Configuration Mode Commands**

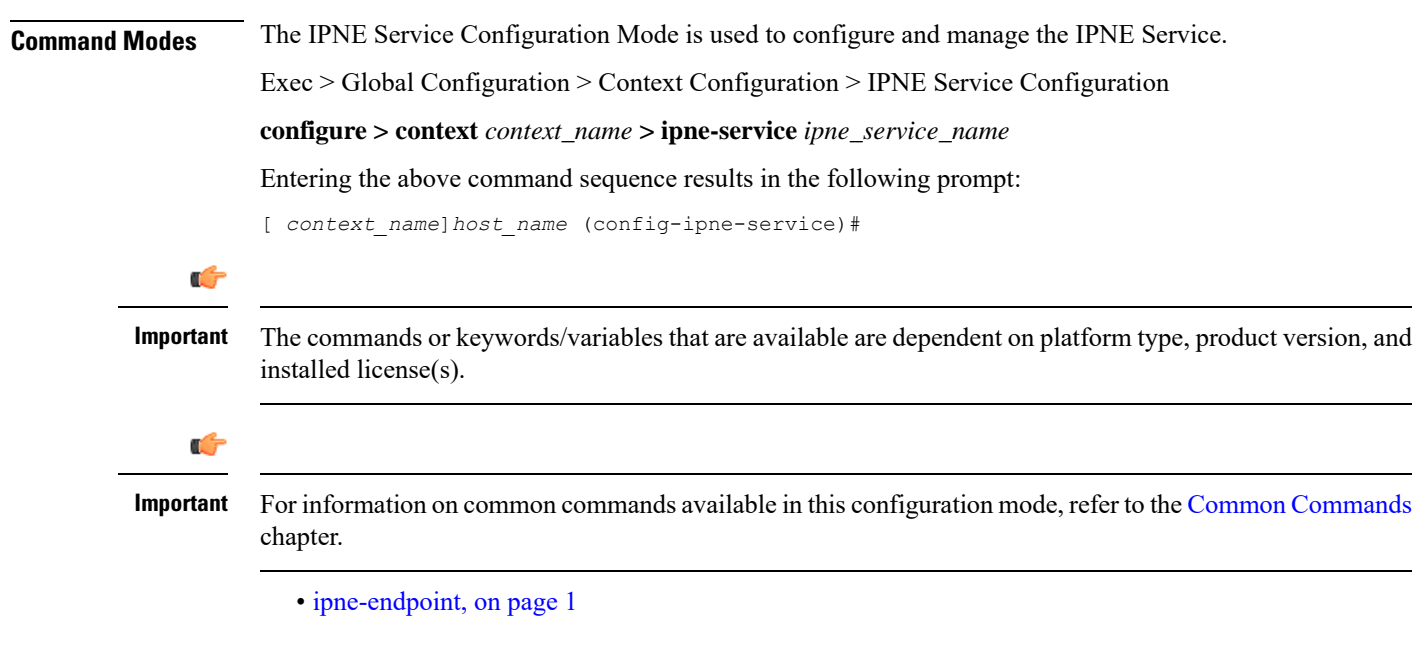

## <span id="page-0-0"></span>**ipne-endpoint**

Creates and configures an IPNE endpoint and enters the IPNE endpoint configuration mode. An IPNE endpoint is a combination of a local IPP address, a peer address and, optionally, a port.

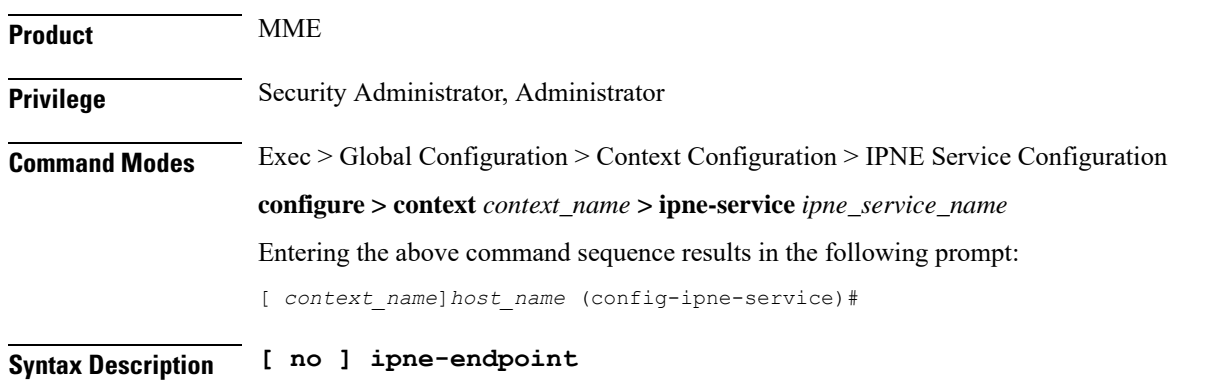

**no** Causes the system to delete the IPNE endpoint configuration from the IPNE service configuration. **Usage Guidelines** Use this command to create an IPNE endpoint and to enter the IPNE endpoint sub-configuration mode.

## **Example**

Use the following command to access commands to configure the IPNE endpoint:

**ipne-endpoint**